# **CSE 143 Lecture 19**  Generic BSTs, Comparable interface

```
A Tree of Strings 
• Our tree is a tree of integers. What if I wanted to make a tree of Strings? 
public class StringTreeNode {<br>public String data;
    public String data; \frac{1}{2} data stored in this node public StringTreeNode left; \frac{1}{2} reference to left subtree
    public StringTreeNode left; // reference to left subtree<br>public StringTreeNode right; // reference to right subtree
                                             // reference to right subtree
     // post: constructs a StringTreeNode as a leaf with given data 
     public StringTreeNode(String data) { 
          this(data, null, null); 
      } 
     // post: constructs a StringTreeNode with the given data and links 
     public StringTreeNode(String data, StringTreeNode left, 
                                StringTreeNode right) { 
 this.data = data; 
 this.left = left; 
          this.right = right; 
     } 
} 
• What if I wanted to make a tree of People objects? BankAccount objects? Time objects?
```
2

## **SearchTreeNode** (version 1)

```
public class SearchTreeNode<E> { 
     public E data; // data stored in this node 
     public SearchTreeNode<E> left; // reference to left subtree
     public SearchTreeNode<E> right; // reference to right subtree
     // post: constructs a SearchTreeNode as a leaf with given data 
     public SearchTreeNode(E data) { 
         this(data, null, null); 
     } 
     // post: constructs a SearchTreeNode with the given data and links 
     public SearchTreeNode(E data, SearchTreeNode<E> left, 
                           SearchTreeNode<E> right) { 
         this.data = data; 
         this.left = left; 
         this.right = right; 
     } 
}
```

```
Generalizing add
     // post: value is added to overall tree so as to preserve the 
     // binary search tree property 
     public void add(E value) { 
        overallRoot = add(overallRoot, value); 
     } 
     // post: value is added to given tree so as to preserve the 
     // binary search tree property 
     private SearchTreeNode<E> add(SearchTreeNode<E> root, E value) { 
        if (root == null) {
             root = new SearchTreeNode<E>(value); 
         } else if (value <= root.data) { 
             root.left = add(root.left, value); 
         } else { 
             root.right = add(root.right, value); 
 } 
         return root; 
 }
• What do we do with the \leq = ?
```
4

3

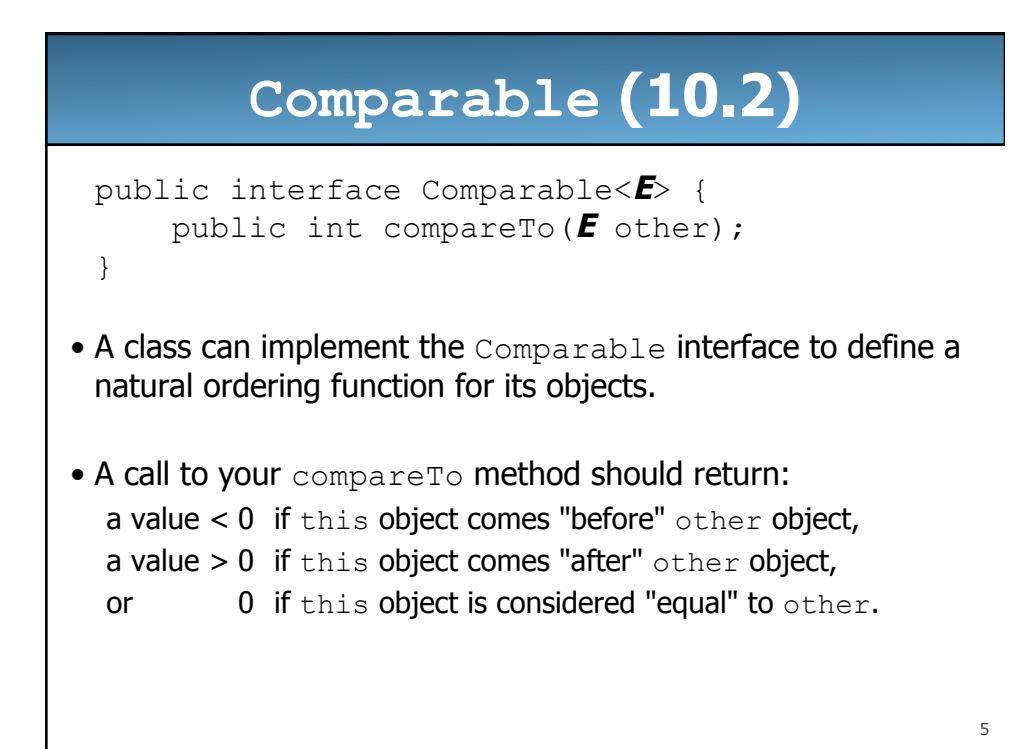

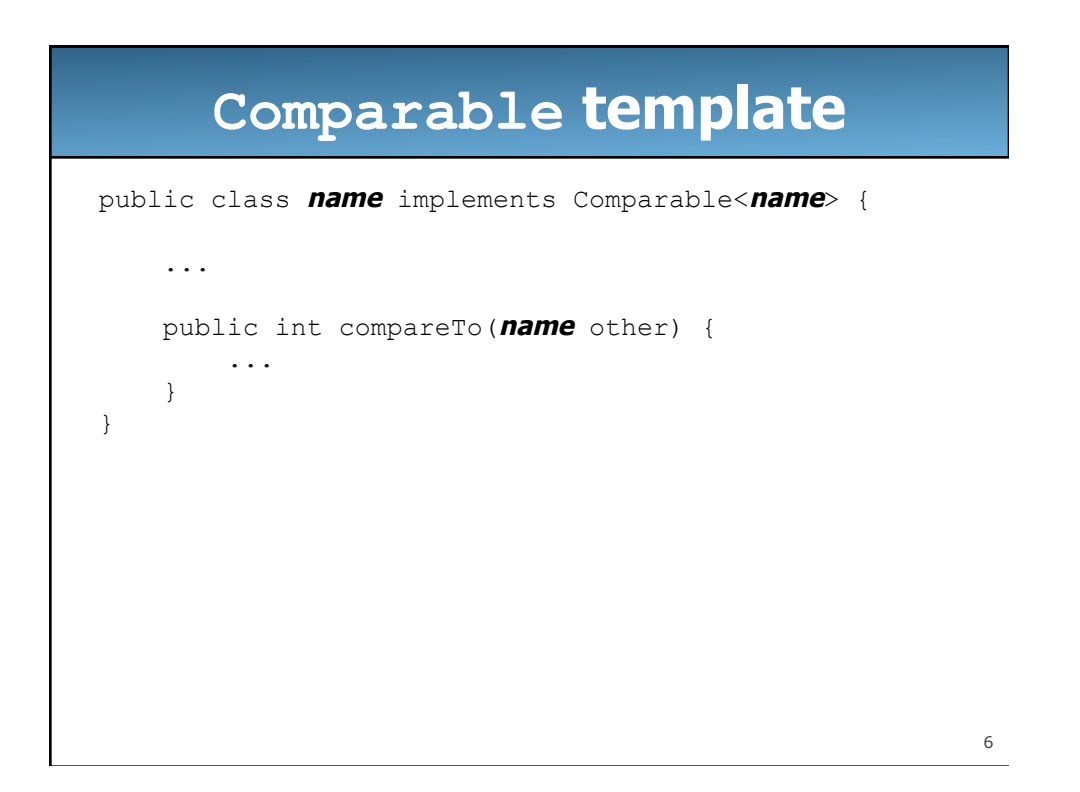

#### **Comparable example**

```
public class Point implements Comparable<Point> { 
     private int x; 
    \bar{p}rivate int y;
     // sort by x and break ties by y
     public int compareTo(Point other) { 
        if (x < other>other.x) {
              return -1; 
        } else if (x > other.x) {
              return 1; 
 } else if (y < other.y) { 
 return -1; // same x, smaller y
         } else if (y > other.y) {<br>return 1; // same
                          return 1; // same x, larger y
          } else { 
         return 0; // same x and same y
 } 
     } 
}
```
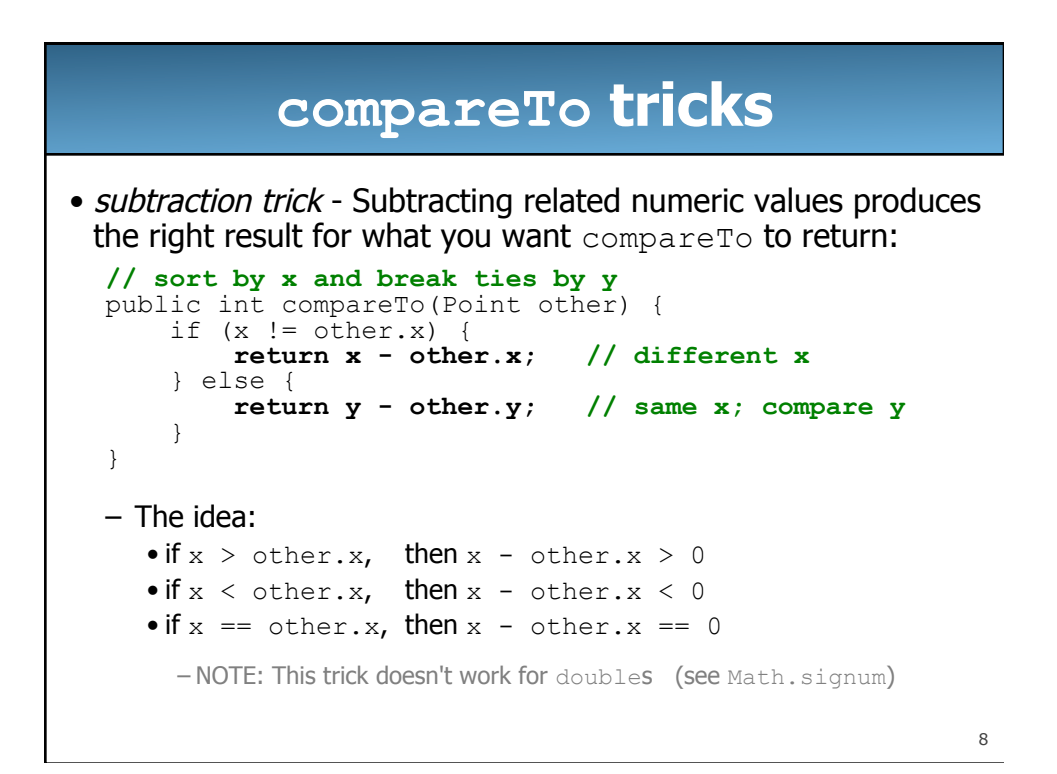

7

### **Generalizing add**

```
// post: value is added to overall tree so as to preserve the 
// binary search tree property 
public void add(E value) { 
    overallRoot = add(overallRoot, value); 
} 
// post: value is added to given tree so as to preserve the 
// binary search tree property 
private SearchTreeNode<E> add(SearchTreeNode<E> root, E value) { 
   if (root == null) {
        root = new SearchTreeNode<E>(value); 
    } else if (((Comparable<E>)value).compareTo(root.data) <= 0) { 
        root.left = add(root.left, value); 
     } else { 
        root.right = add(root.right, value); 
    } 
     return root; 
}
```

```
9
```
## **SearchTreeNode**

```
10
public class SearchTreeNode<E extends Comparable<E>> { 
    public E data; \frac{1}{4} data stored in this node
     public SearchTreeNode<E> left; // reference to left subtree 
     public SearchTreeNode<E> right; // reference to right subtree 
     // post: constructs a SearchTreeNode as a leaf with given data 
     public SearchTreeNode(E data) { 
         this(data, null, null); 
     } 
     // post: constructs a SearchTreeNode with the given data and links 
     public SearchTreeNode(E data, SearchTreeNode<E> left, 
                           SearchTreeNode<E> right) { 
         this.data = data; 
         this.left = left; 
        this.right = right; } 
}
```